# A journey of fuzzing Nvidia graphic driver leading to LPE exploitation

# Quarkslab /IHEXACON/

14th & 15th of October 2022

Thierry Doré

### **Motivation**

- Two fuzzing projects released in 2021: WTF & Rewind
- Both offer to easily target kernel components
- Wanted to get familiar with both of them
- Needed a target
	- Tried various <del>victims</del> candidates
	- Decided to go for the graphical driver developed by Nvidia

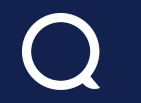

#### Why Nvidia Graphic Driver?

• Simple entry point...

```
NTSTATUS DxgkddiEscape(
          IN_CONST_HANDLE hAdapter,
          IN_CONST_PDXGKARG_ESCAPE pEscape
         \left( \right)
```
● With an interesting attack surface

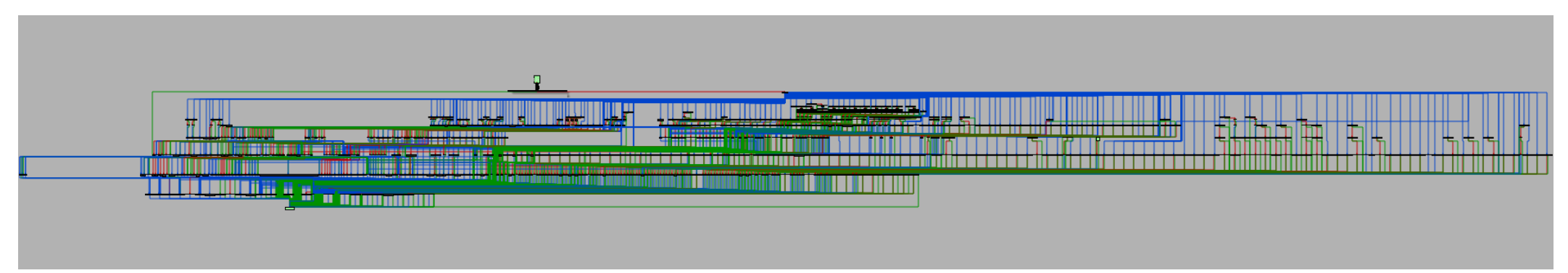

### Previous Works

- [Attacking](https://googleprojectzero.blogspot.com/2017/02/attacking-windows-nvidia-driver.html) the Windows NVIDIA Driver Blogpost 2017, Project Zero
- [Evolutionary](https://www.fuzzing.io/Presentations/Evolutionary%20Kernel%20Fuzzing-BH2017-rjohnson-FINAL.pdf) Kernel Fuzzing
	- BlackHat 2017, Richard Johnson
- Direct X Direct way to [Microsoft](https://repo.zenk-security.com/Conferences/ZeroNights/11-Tarakanov.pdf) Windows Kernel
	- Zeronights 2011, Nikita Tarakanov

### Snapshot Fuzzing

#### **WTF**

- By 0vercl0k
- <https://github.com/0vercl0k/wtf>

#### Rewind

- By Erynian
- <https://github.com/quarkslab/rewind>
- Both use Hyper-V, BochsCPU and KVM backend

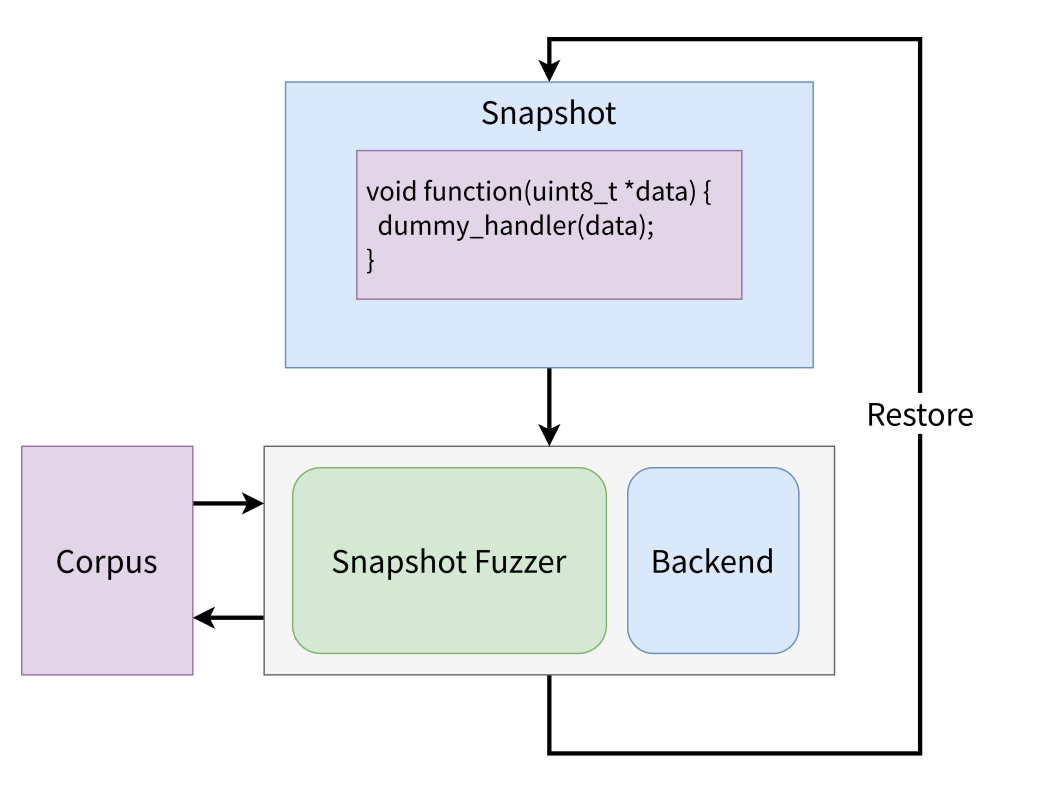

#### DxgkDdiEscape Interface

NTSTATUS **DxgkddiEscape**( IN\_CONST\_HANDLE hAdapter, IN\_CONST\_PDXGKARG\_ESCAPE pEscape )

- Entry point arguments
	- hAdapter: adapter handle
	- pEscape: documented structure
		- Contains the message sent to the interface ( pPrivateDriverData )
		- The format is constructor specific!

### DxgkDdiEscape Escape Structure

#### **typedef struct** \_**DXGKARG\_ESCAPE** {

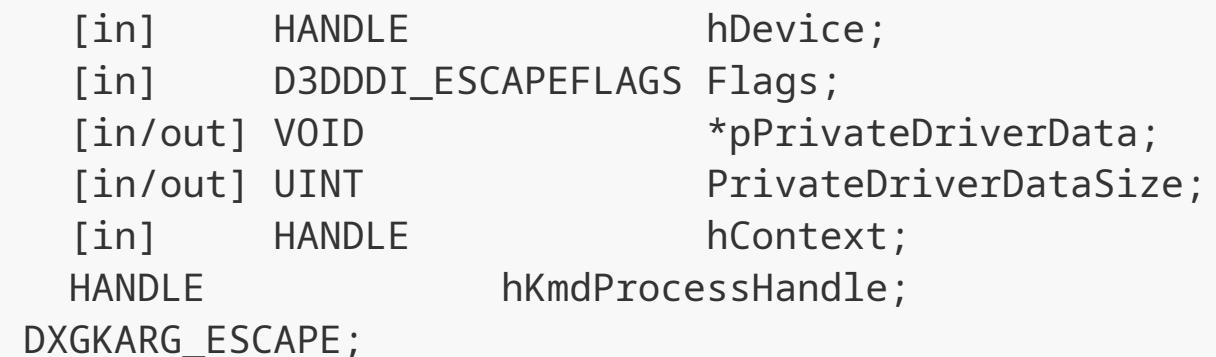

- The handles are optional except for hDevice
- The command message is constructor dependant

#### First Fuzzing Iteration

Corpus Generation

- Record the command messages sent to the graphic driver
- Generate activities using a benchmarking tool

**Result** 

● Barely 40% of the driver handlers covered

## We have to build a better corpus

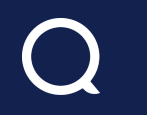

# Corpus Generation

 $\lambda$ 

#### Private Buffer Format

- Starts with a generic header
- Followed by the actual content
	- Specific format for each functionality

```
// sizeof(NvPrivateDataHeader) == 0x10
struct NvPrivateDataHeader {
    DWORD magic_tag;
    WORD major_version;
    WORD minor_version;
    DWORD private_data_size;
    DWORD caller_tag;
}
struct NvPrivateData {
    UINT EscapeCode;
    ...
}
```
#### Driver Architecture

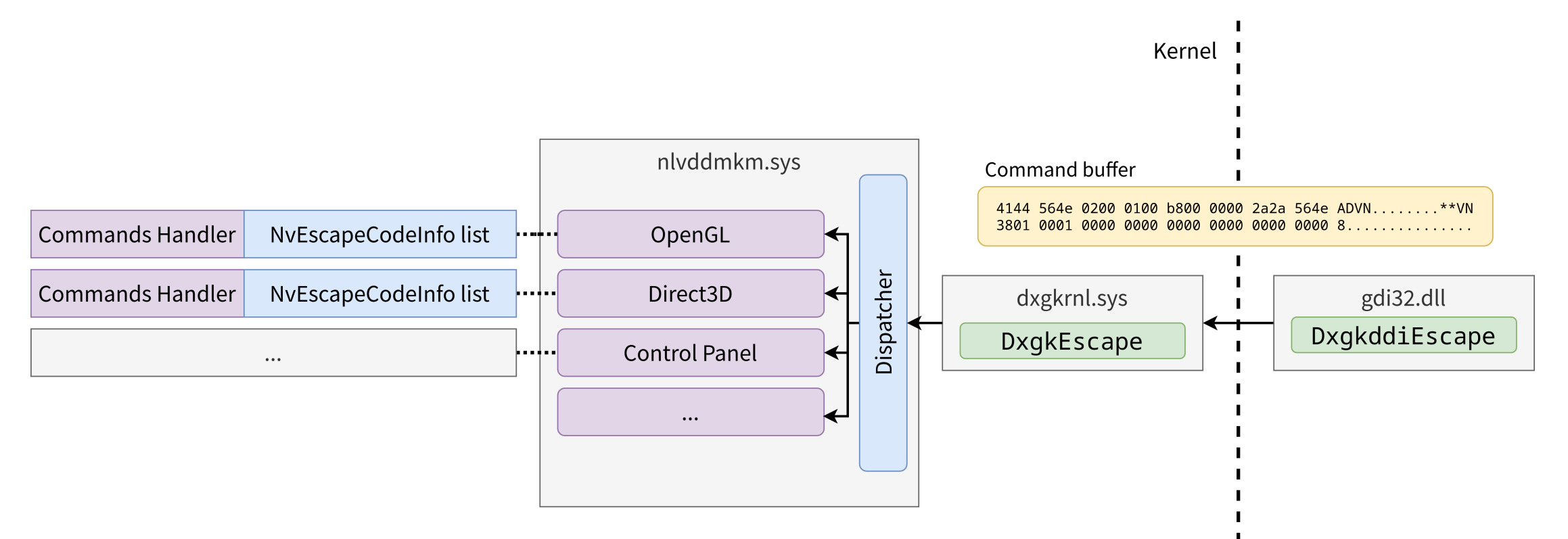

# Generic Attribute Validation

```
typedef struct _NvEscapeCodeInfo {
    UINT EscapeCode;
    UINT Size;
    BYTE Unk_2[0x8];
    UINT AdminPrivRequired;
    UINT Flags_1;
    ...
    PVOID ValidationFunction;
```

```
} NvEscapeCodeInfo;
```
● The Flag\_1 value gives information about the handle(s) to provide

- $\bullet$  0x1: A device handle is required
- 0x2: Device and context handles are required

## Specific Message Callbacks

• Callbacks may give interesting information about the format

```
bool validation_function_1000151(DXGKARG_ESCAPE Escape, /* ... */) {
    PrivateData1000151 *msg = Escape->pPrivateDriverData;
    if (RtlCompareMemory(msg->guid_1, GUID_E7A07B48, sizeof(GUID)) ||
        RtlCompareMemory(msg->guid_2, GUID_7F03FC51, sizeof(GUID)) ||
        RtlCompareMemory(msg->guid_3, GUID_C50F93EF, sizeof(GUID))) {
      return true;
    }
    return false;
}
```
#### ● IDA scripting

● Parsing NvEscapeCodeInfo structures

to generate message header

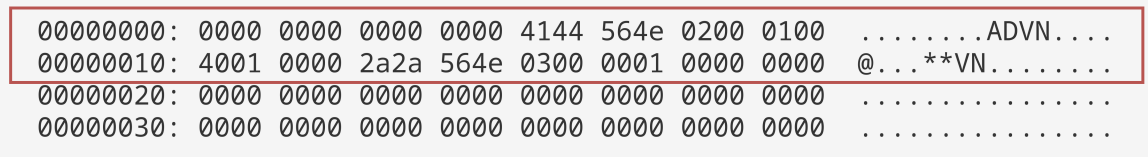

#### ● IDA scripting

● Parsing NvEscapeCodeInfo structures

to generate message header

- Dynamic Symbolic Execution
	- Generate inputs that pass the validation
	- Triton <https://github.com/JonathanSalwan/Triton>
		- Dynamic binary analysis library with Python bindings
		- Allows to easily cover all the edges of a function

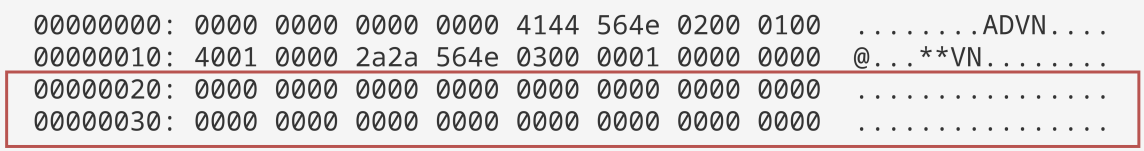

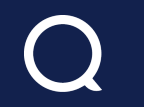

- Most of the time, only the first argument is used
- Both DXGKARG\_ESCAPE.Flags and DXGKARG\_ESCAPE.PrivateDataBuffer are symbolized
- Cover all the edges of the function

● For each jump instruction, we look for a symbolized value that inverts it

```
{'isTaken': False,
 'srcAddr': 5382793397, 'dstAddr': 5382793426,
 'constraint': (((-(ref_724) & 0x1) & (-(ref_728) & 0x1)) == 0x1)New inputs: {52: SymVar_52:8 = 0x0, 53: SymVar_53:8 = 0x0, 55: SymVar_55:8 = 0x4,
             54: SymVar_54:8 = 0x0}
```
#### ● At the end of the function

● Try to resolve the symbolic value of rax with it equal to TRUE as a constraint

```
rax = ((((((0x1 == 0x1) and not ((('ref 724) & 0x1) & (('ref 728) & 0x1)) == 0x1))and not (((-(ref_733) & 0x1) & (-(ref_737) & 0x1)) == 0x1))and not (((-(ref_742) & 0x1) & (-(ref_746) & 0x1)) == 0x1))and not (((-(ref_751) & 0x1) & 0x1) & (ref_755) & 0x1)) == 0x1))and not (ref 760 == 0x0)) and (0x1 == 0x1))
```
Valid escape buffer:

...

00000040: 00 00 00 00 00 00 00 00 00 00 00 00 01 00 00 00 ................ 00000050: 00 00 00 00 00 00 00 00 00 00 00 00 00 00 00 00 ................  $\bullet\qquad\bullet\qquad\bullet$ 

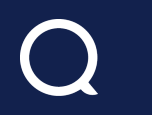

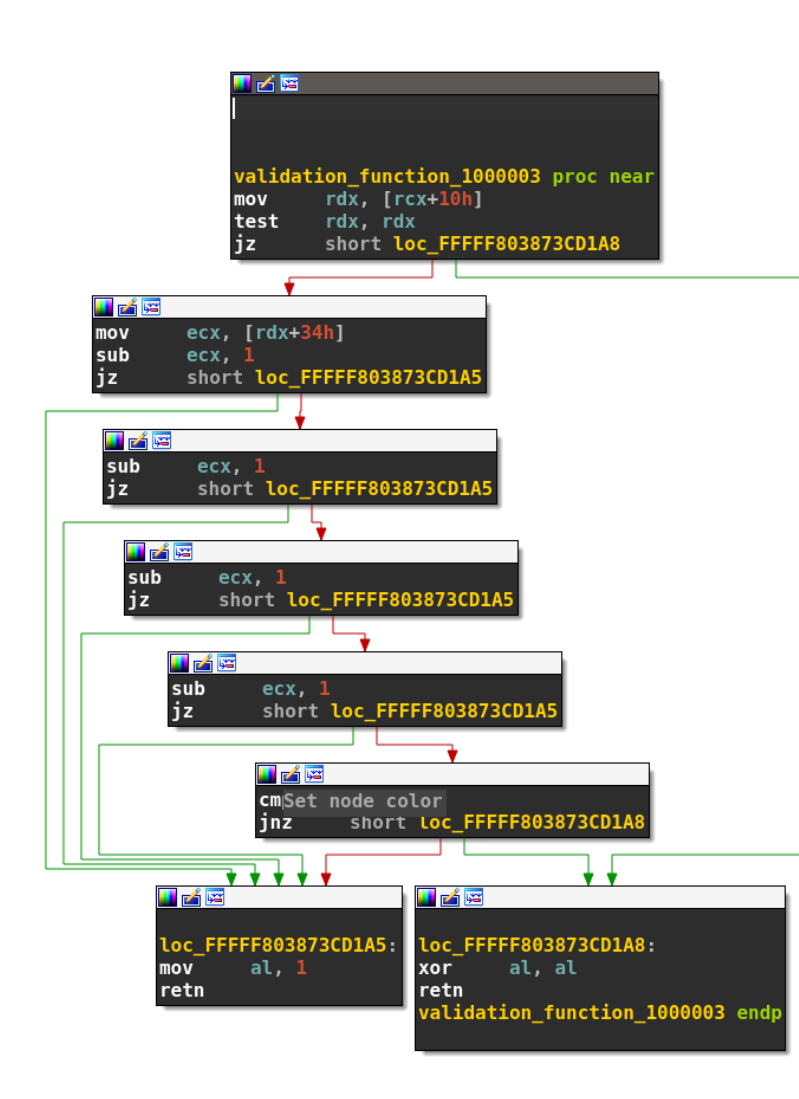

● Input generated by the IDA script

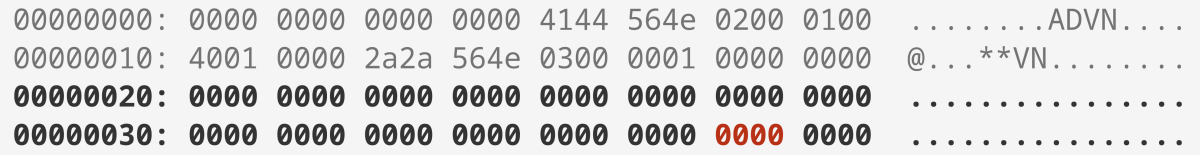

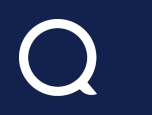

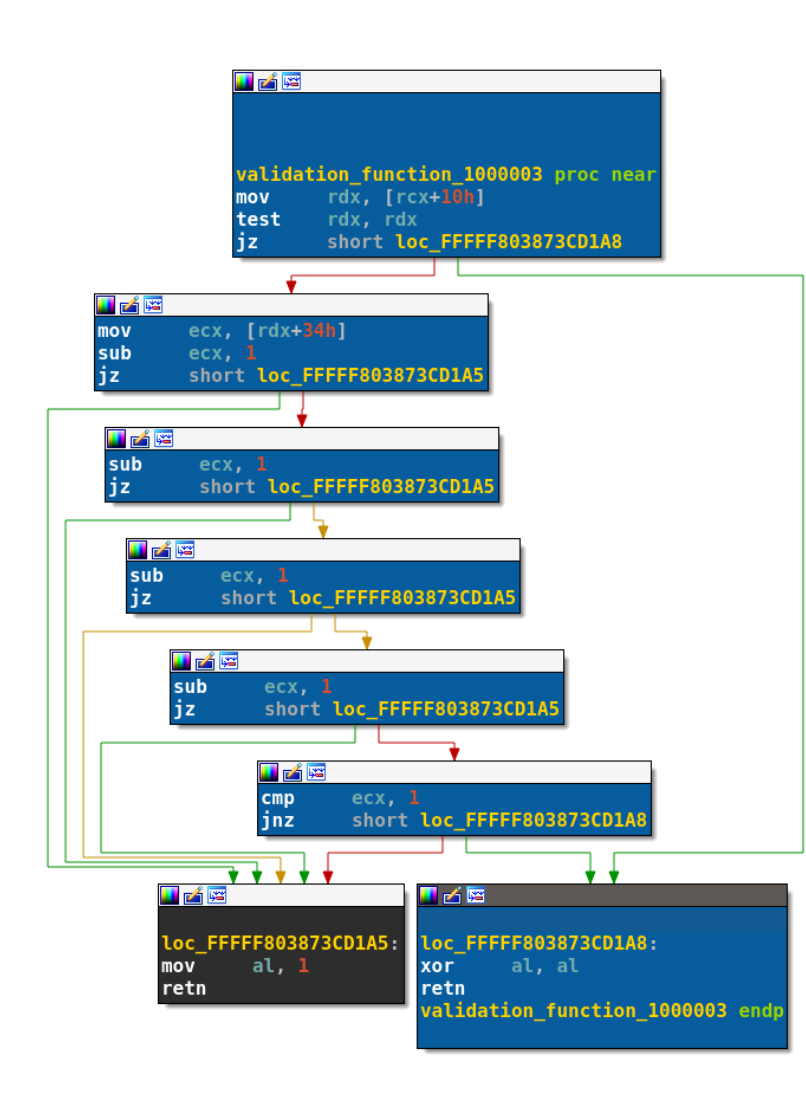

● Input generated by the IDA script

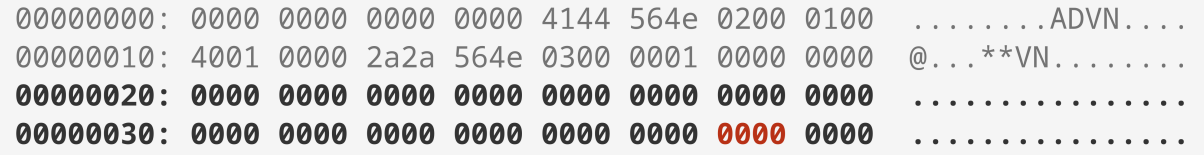

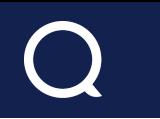

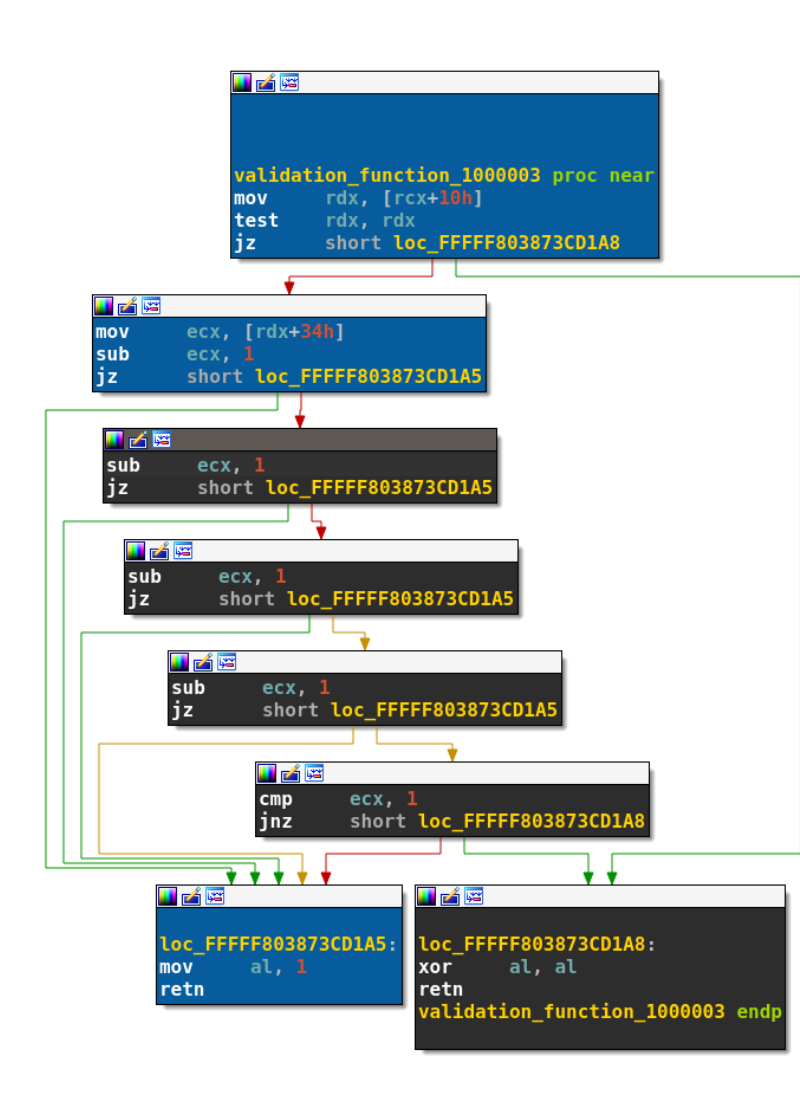

#### ● First valid file generated with DSE

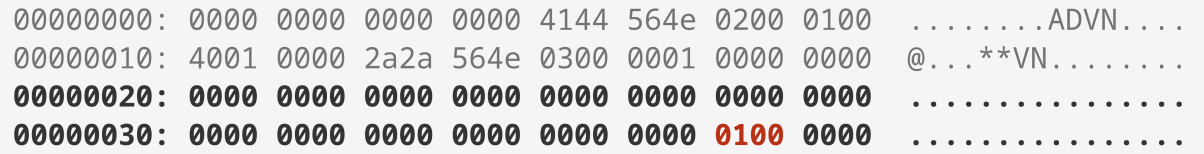

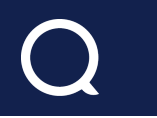

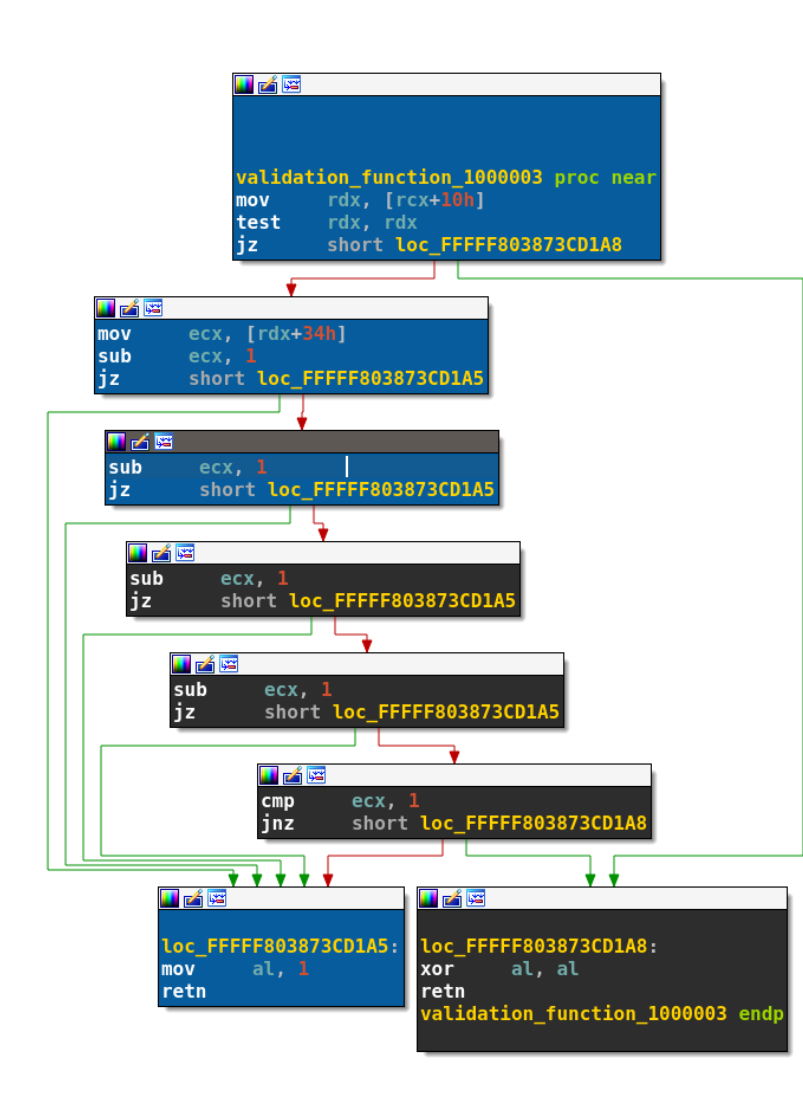

● Second valid file generated with DSE

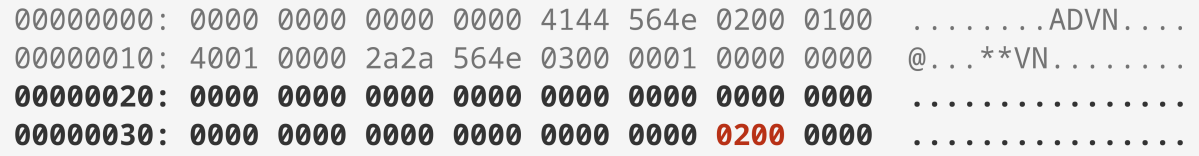

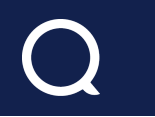

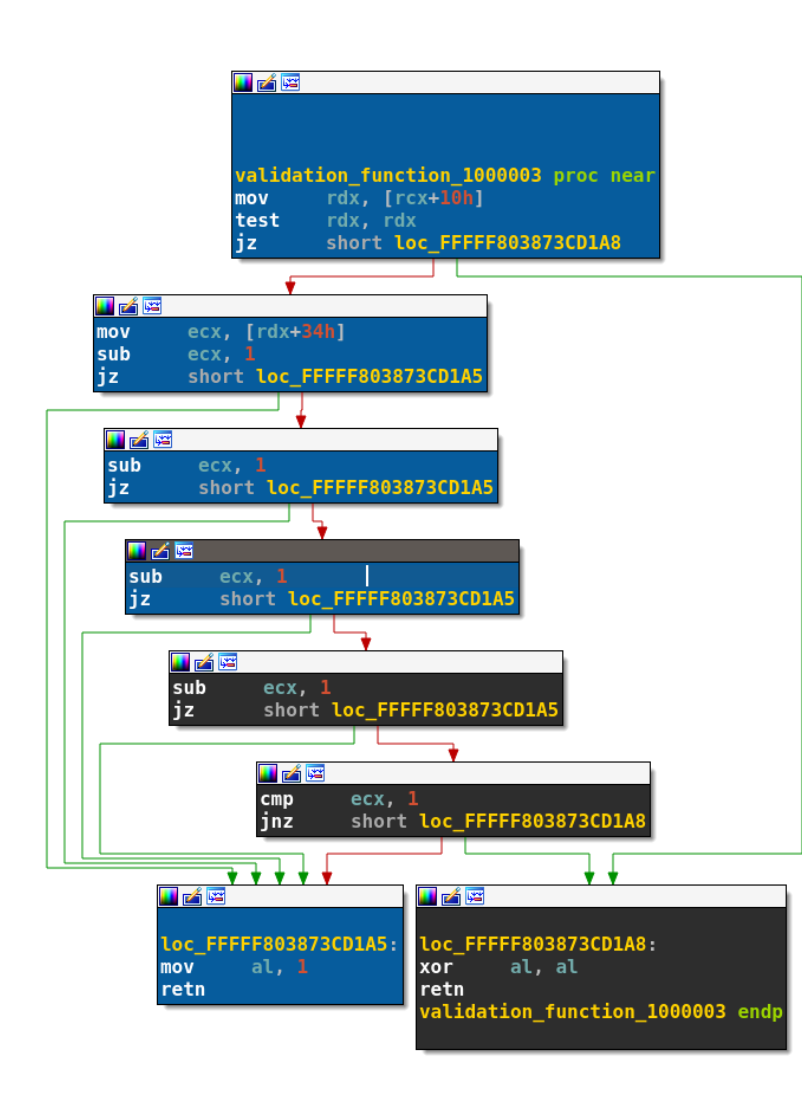

● Third valid file generated with DSE

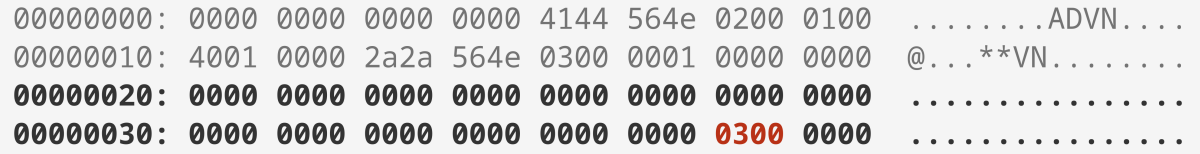

### New Corpus and Coverage

 $\bullet$  Coverage with the new corpus: 40% -> 80%

#### Limitation

- Some callbacks access objects in memory and cannot be emulated
	- Need a way to link the script with the memory dump

### Fuzzing Harness

- Quite simple harness
- Implementation of 2 functions:
	- Init: setup stop addresses
	- InsertTestcase: called at every

iteration

- Allows to set up the test case files
- Discards invalid buffers
	- When important data (MagicCode, size, etc.) is corrupted

We remove all the mutation strategies in WTF that could impact the buffer size

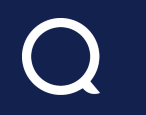

# Fuzzing Results

In put  $\lambda$   $\lambda$ 

### Identified Bugs

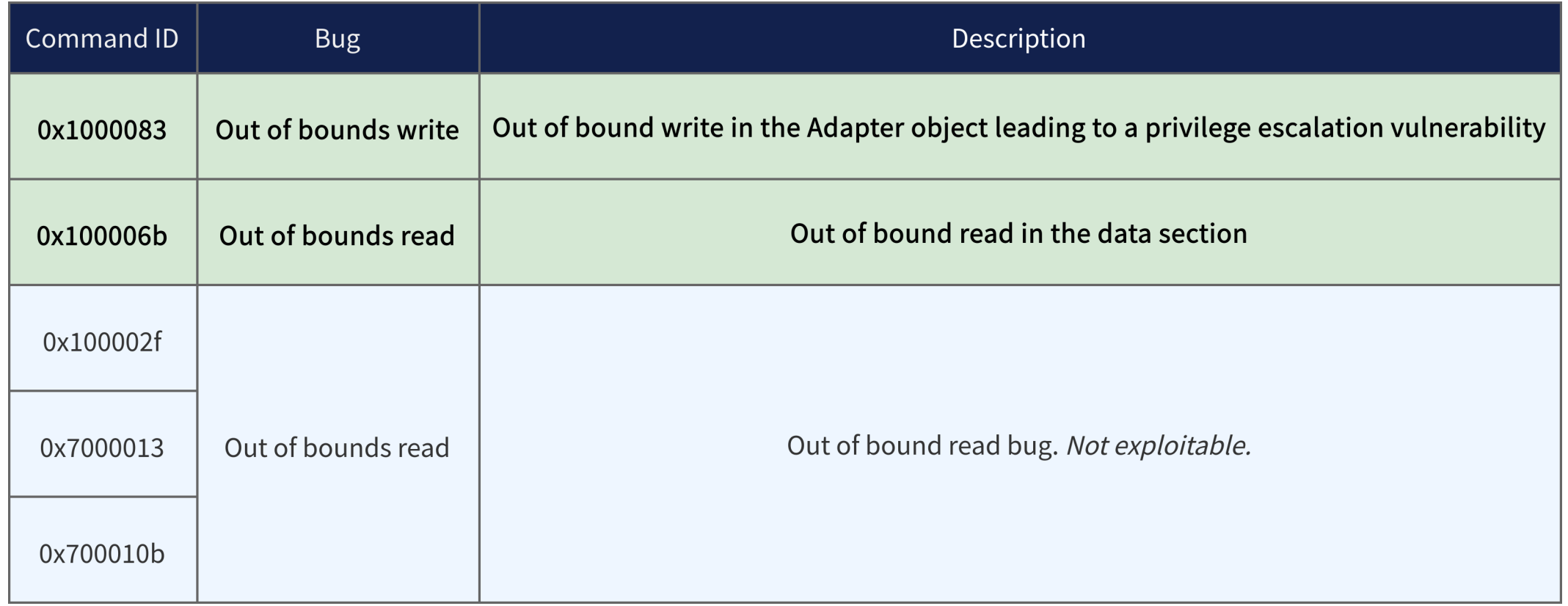

#### 0x100006b: Out of Bounds Read

• Offset read without any check and used in a memory copy

```
uint32_t offset = EscapeBuffer->Offset;
data size = 0x2FC - offset;if (data size > 0x1DC) {
    data_size = 0 \times 1DC;}
src_ptr = DataSectionArray + offset;
memcpy(EscapeBuffer->OutputData, src_ptr, data_size);
```
• Allows to copy 476 bytes after an array stored in the .data section

● Function pointer and stack cookie present in this section

• Can help to bypass KASLR or to exploit a stack buffer overflow (if any)

#### 0x1000083: Out of Bounds Write

- Access to an array located in the Adapter object with an untrusted index
	- 32-bit value retrieved from the private escape buffer

```
uint8_t oob_write(void *p_adapter, /*...*/, uint32_t val_3, uint32_t index) {
   // ...
    if(val_3 & 0x3000) {
        pAdapter->UnkByte_1 = val_1;
        pAdapter->UnkByte_2 = val_2;
        pAdapter->ArrayOffset4E94[index] = val_3;
    }
   // ...
}
```
### 0x1000083: Limitations

- Allows to write a partially controlled value in the 4GB of memory after the array stored in the Adapter object
- Presence of an annoying cache
	- Registration of the Userland process PID
	- Vulnerable code skipped if the same process calls the escape feature twice
	- No simple way to remove the PID from the cache without administrative rights

• Create a new process each time we want to corrupt

- Some limitation on the corrupted value
	- Setting the 12th and 13th bits changes the execution path

### Adapter Object Layout

#### **>** !pool ffff9d0f220eb000

ffff9d0f220eb000 : large page allocation, tag is NvDI, size is 0x14000 bytes

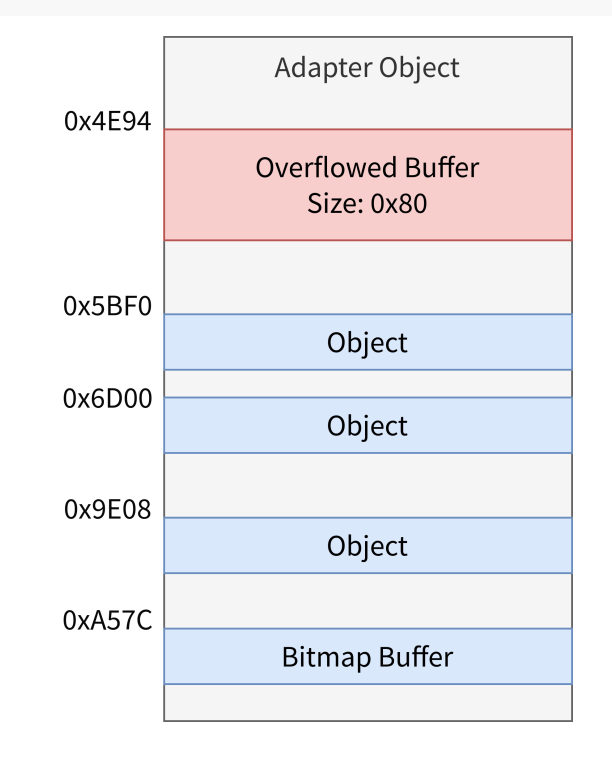

- Several objects can be corrupted
- Gaining a R/W primitive is possible
	- But no CFG protection
	- Corrupting pointers is easier
- Corruption of 32-bit at a time
	- Need to trigger the bug twice
	- Choose something not heavily used by the driver

### Tracing Memory Access

- Leverage the fuzzer corpus to follow memory accesses and find our target
- Bochscpu allows to easily add callbacks on the execution
	- BOCHSCPU\_HOOK\_MEM\_EXECUTE
	- BOCHSCPU\_HOOK\_MEM\_READ
	- BOCHSCPU\_HOOK\_MEM\_RW
	- BOCHSCPU\_HOOK\_MEM\_WRITE
- bochscpu\_backend.cc modification to trace memory accesses

#### Finding a Pointer to Corrupt

- Looking for a specific pattern:
	- 8-byte read access in the Adapter object memory that can be controlled
	- Followed by another access to the value that has been read previously

Read 0xffff8083c4535000 at offset: 0x9e08 (pc: 0xfffff803866678bf) Access 0xffff8083c4535000 at 0xfffff80387174019

Read 0xffff8083c5d30fe0 at offset: 0x5bf0 (pc: 0xfffff80387173f5c) Access 0xffff8083c5d30fe0 at 0xfffff80387173f63

Read 0xffff8083c2022000 at offset: 0x6cf0 (pc: 0xfffff803871009d0) Access 0xffff8083c2022000 at 0xfffff803873a852d

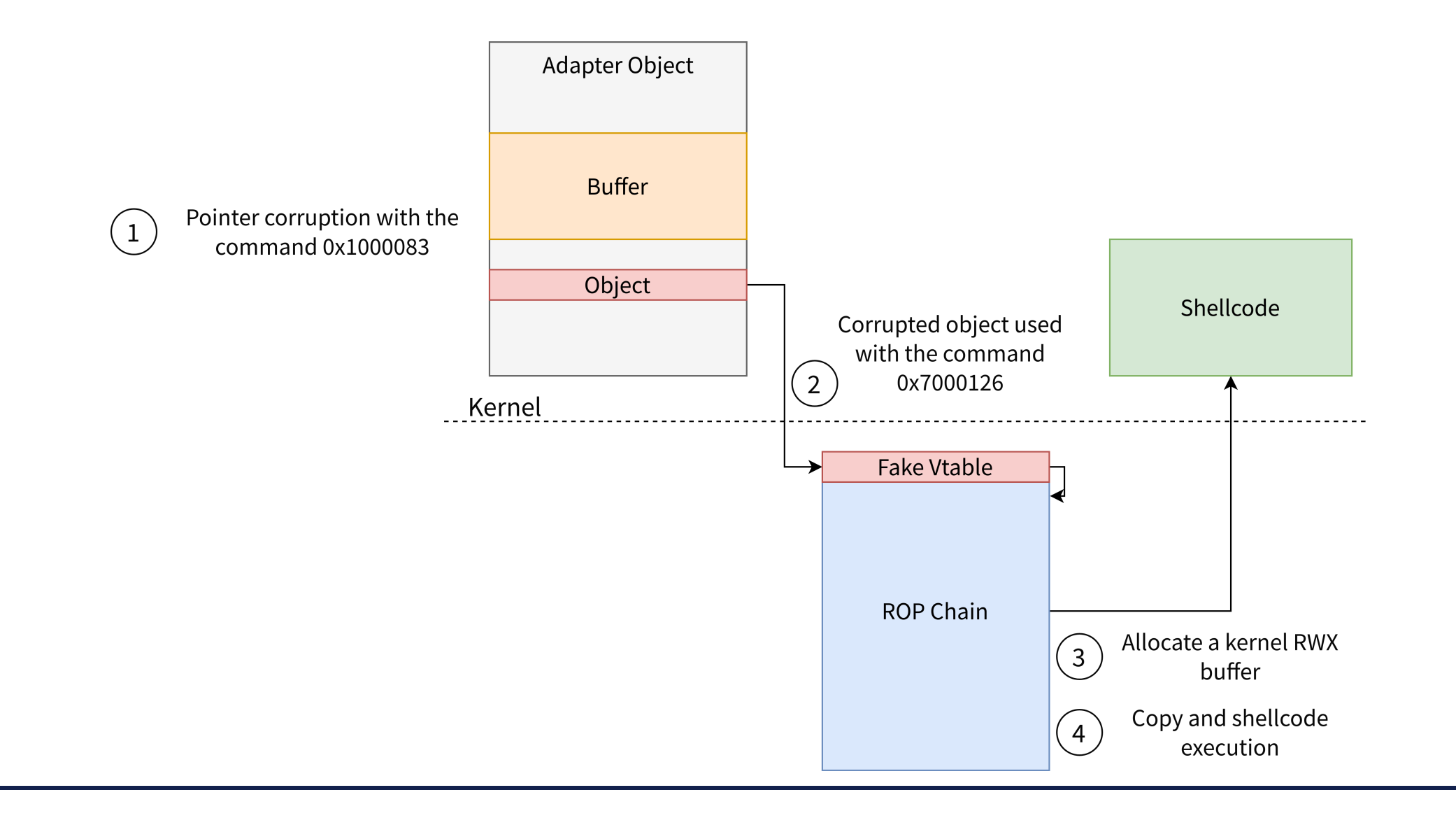

## Restoring the Object

- Need to restore the corrupted object
	- Cannot leak the pointer before overwriting it :(
	- Need to reconstruct it
- Vtable pointer retrievable in an easy

way

- Driver base address is known
- Other fields require a leak of the Adapter object address

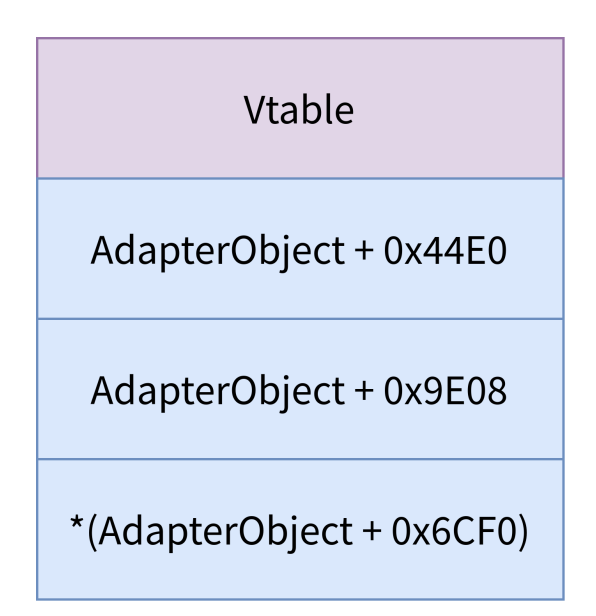

- Some Nvidia requests return data to the user
	- Leverage the Adapter object corruption to leak memory
- Bypass the validation by modifying the object before the data is copied in the output buffer
- Reuse of the memory tracing capability offered by Bochscpu backend
	- Record of every read access to the object followed by a copy in the output buffer

We are looking for this kind of pattern:

- Read memory access from the escape buffer
	- we can control something
- Read memory in the controlled part of the Adapter object
- Write memory access in the escape buffer
	- something is returned to the user

Adapter Read 0x00000004 to GVA 0xffff8083c20575d0 (Offset: 0x135d0)

PrivateBuffer Read 0x00000002 to GVA 0xffffd70b83110030 at 0xfffff803870fa488 PrivateBuffer Read 0x00000002 to GVA 0xffffd70b83110030 at 0xfffff803870fa490

Adapter Read 0x000000009ac31d0a to GVA 0xffff8083c204c9b0 (Offset: 0x89b0) PrivateBuffer Write 8 bytes to GVA 0xffffd70b83110034 at 0xfffff803870fa4b5

```
// Private Escape Code 0x2000041
uint32_t EscapeBuffer30 = EscapeBuffer->index;
if (EscapeBuffer30 <= AdapterObject->Offset135D0MaxIndex) {
    uint32 t index = Adaptive70bject-> 0ffset3908Array[EscapeBuffer30];uint32_t value = AdapterObject->Offset89B0Array[index * 0x18];
    11...EscapeBuffer > OutputValue = value;\frac{1}{1-\cdots}
```
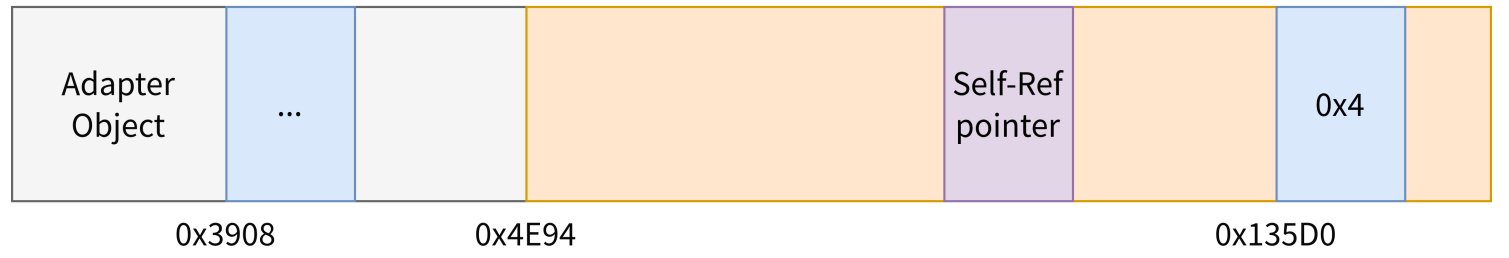

```
// Private Escape Code 0x2000041
uint32_t EscapeBuffer30 = EscapeBuffer->index;
if (EscapeBuffer30 <= AdapterObiect->Offset135D0MaxIndex) {
    uint32_t index = AdapterObject->Offset3908Array[EscapeBuffer30];
    uint32_t value = AdapterObject->Offset89B0Array [index * 0x18];
    11...EscapeBuffer > OutputValue = value;\frac{1}{2}...
```
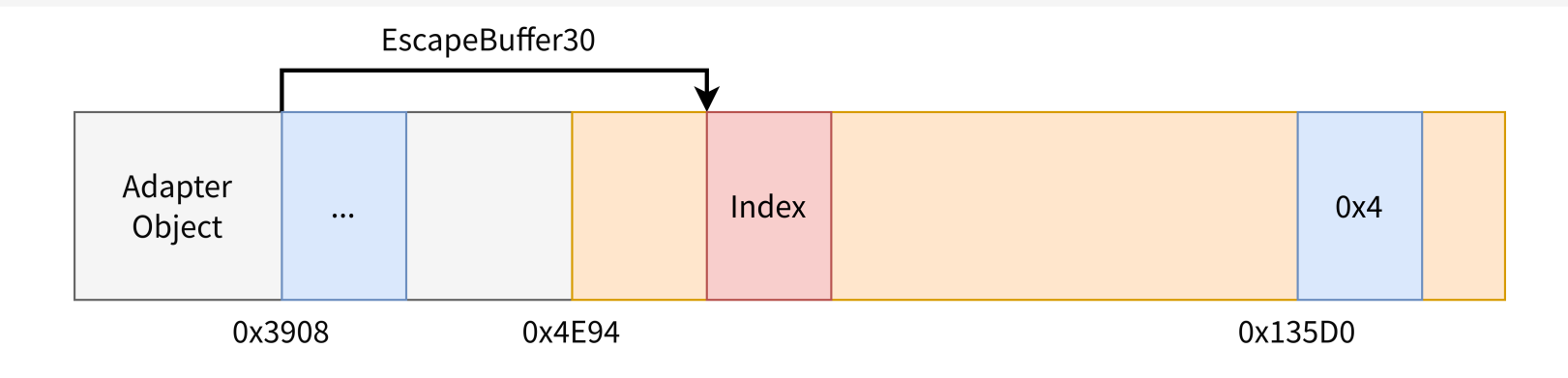

```
// Private Escape Code 0x2000041
uint32 + FscaneBuffer30 = FscaneBuffer->index:if (EscapeBuffer30 <= AdapterObject->Offset135D0MaxIndex) {
    uint32_t index = AdapterUbject->UTTset3908Array|EscapeBuTTer30];
    uint32_t value = AdaptiveCost-90ffset89B0Array[index * 0x18];11...EscapeBuffer > OutputValue = value;\frac{1}{2}...
```
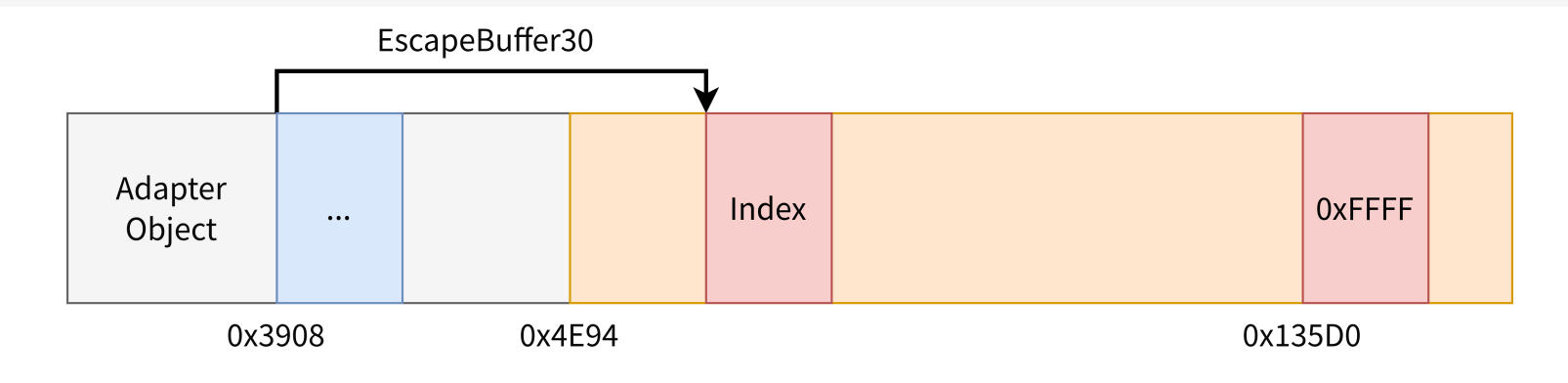

```
// Private Escape Code 0x2000041
uint32_t EscapeBuffer30 = EscapeBuffer->index;
if (EscapeBuffer30 <= AdapterObject->Offset135D0MaxIndex) {
   uint32_t value = AdaptiveCost-90ffset89B0Array[index * 0x18];\frac{1}{1}EscapeBuffer > OutputValue = value;\frac{1}{2}
```
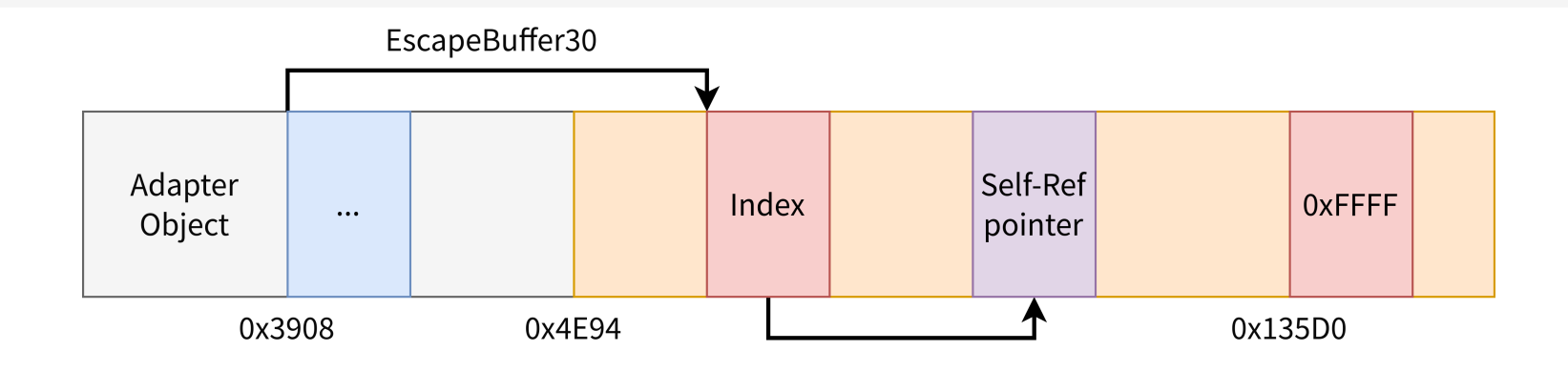

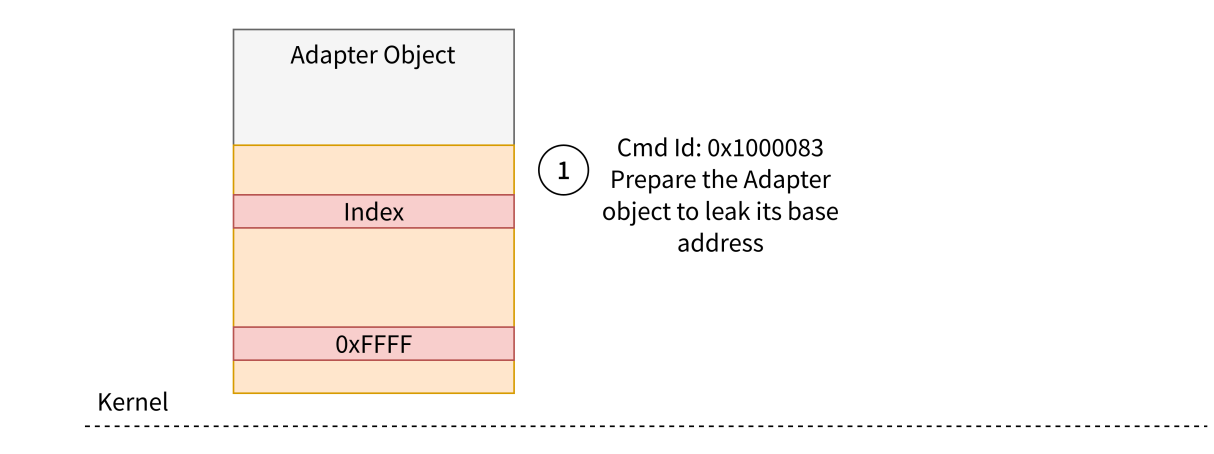

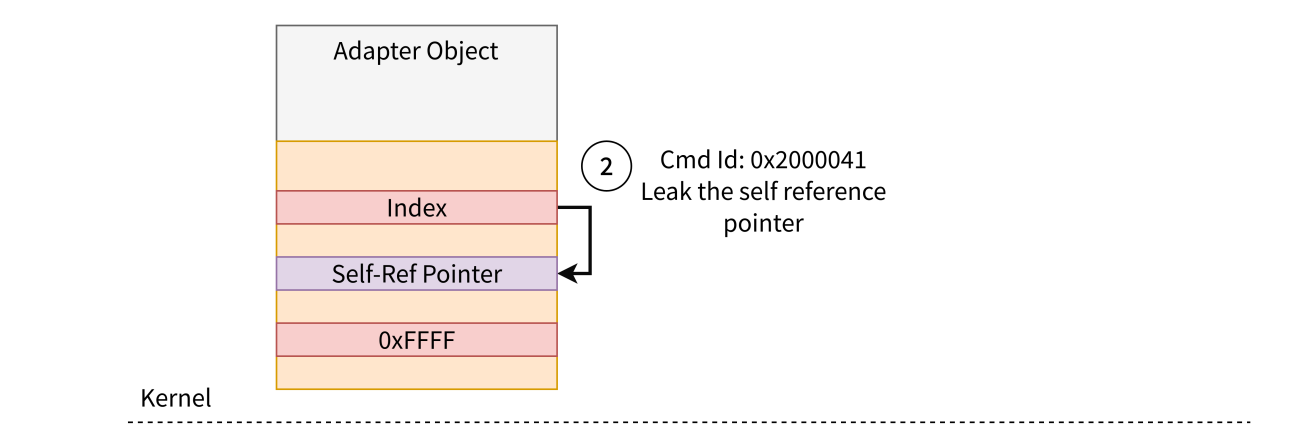

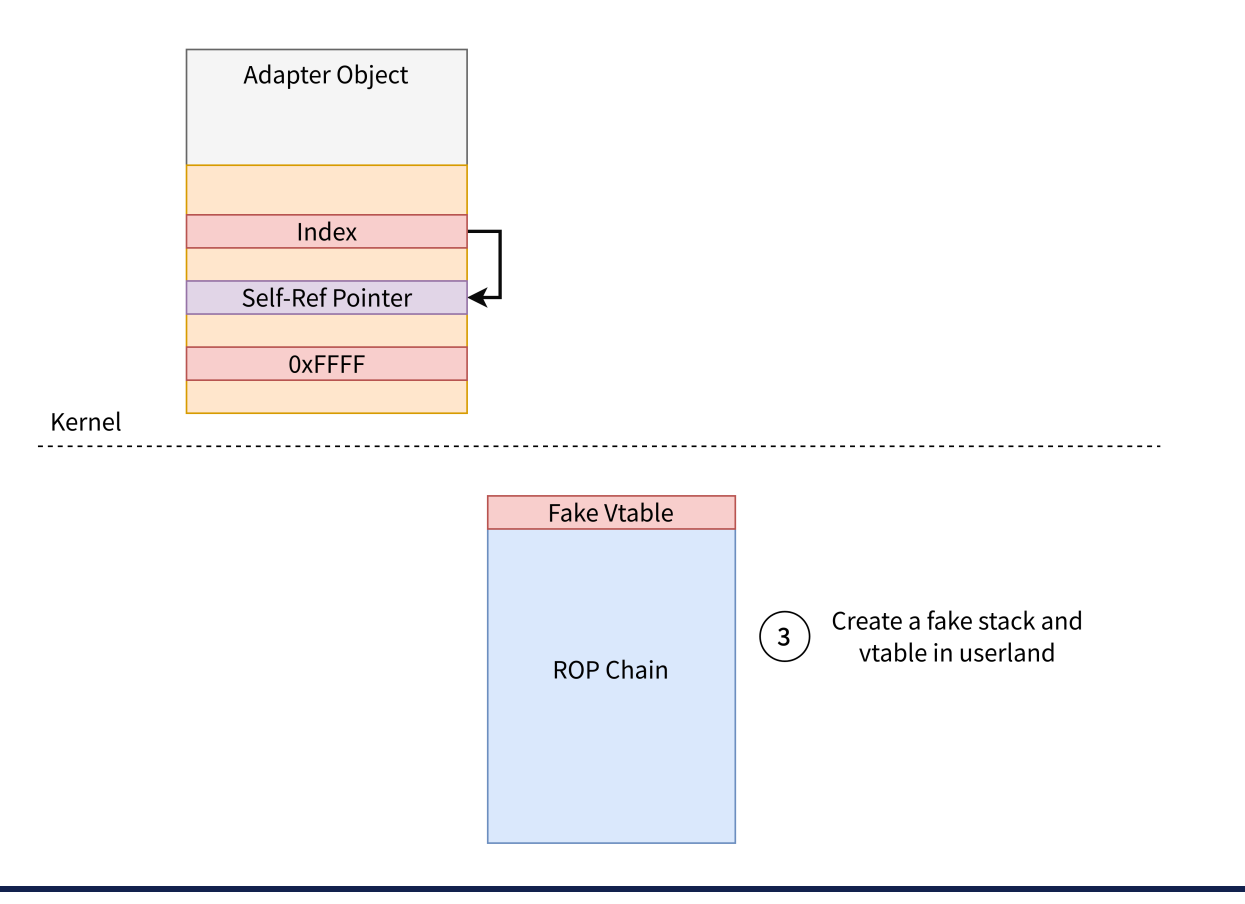

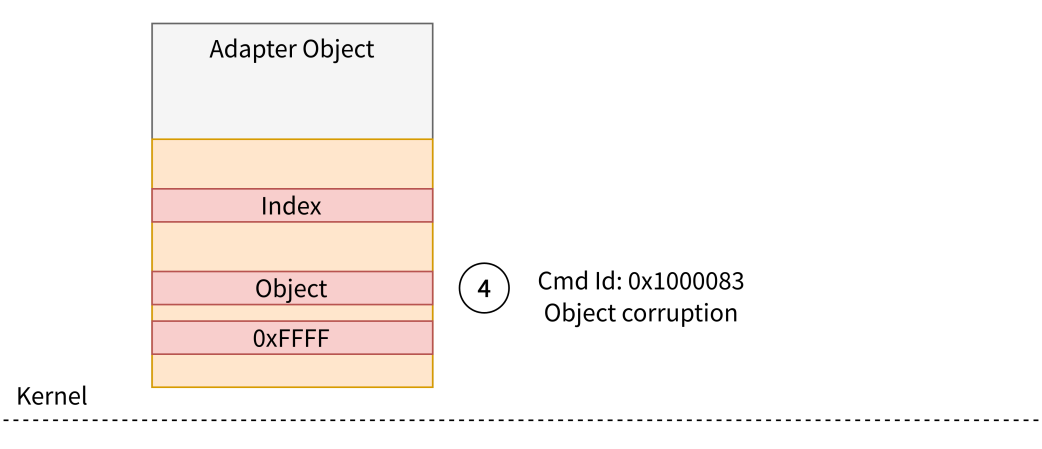

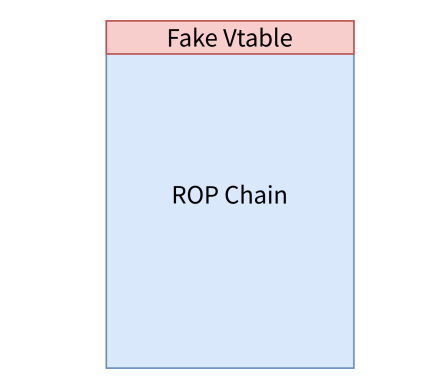

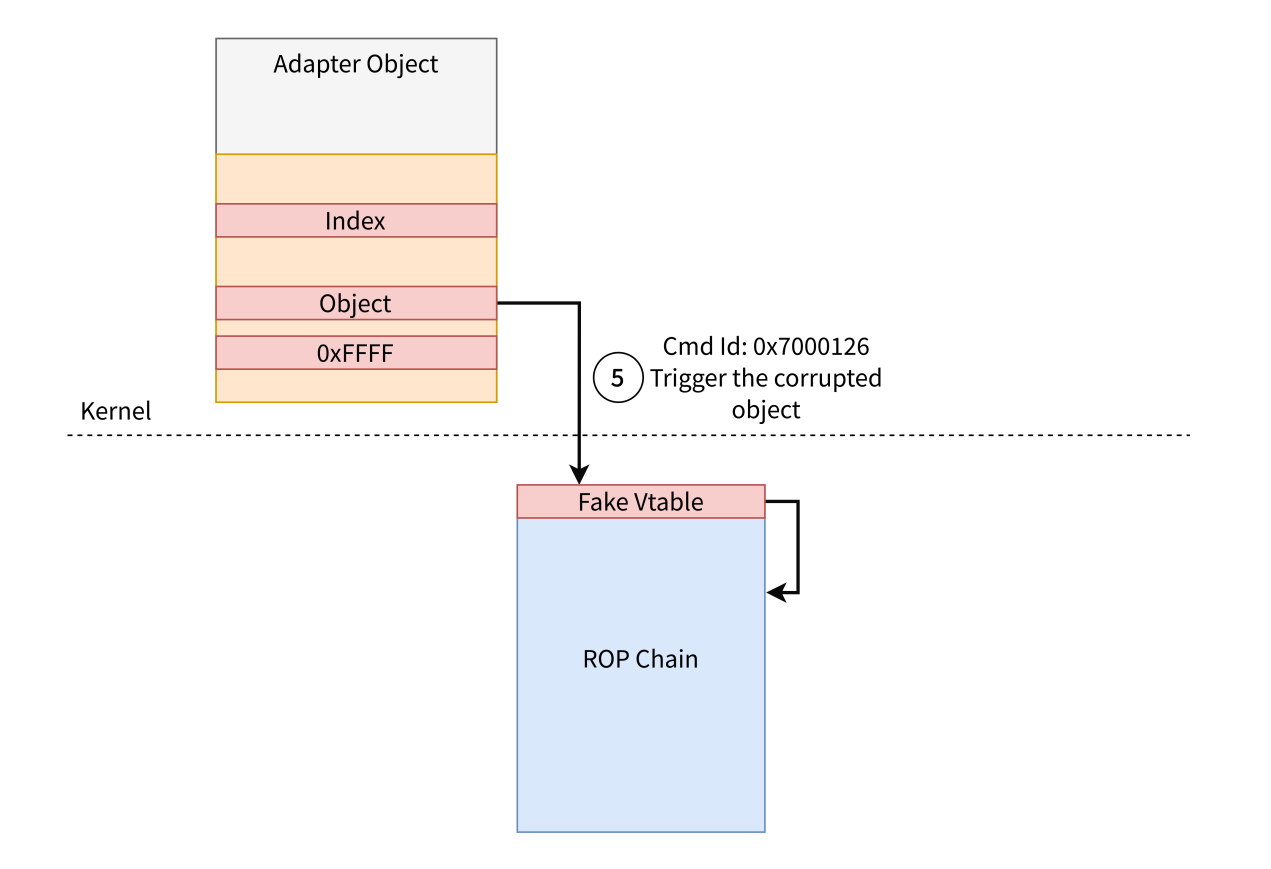

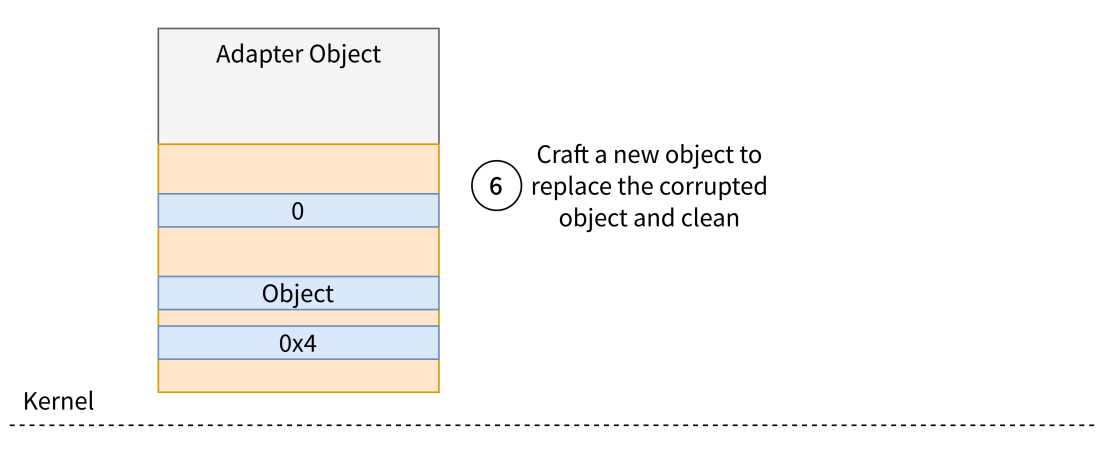

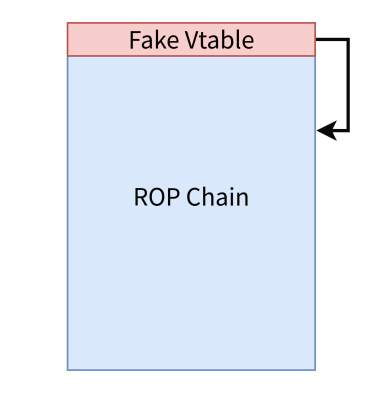

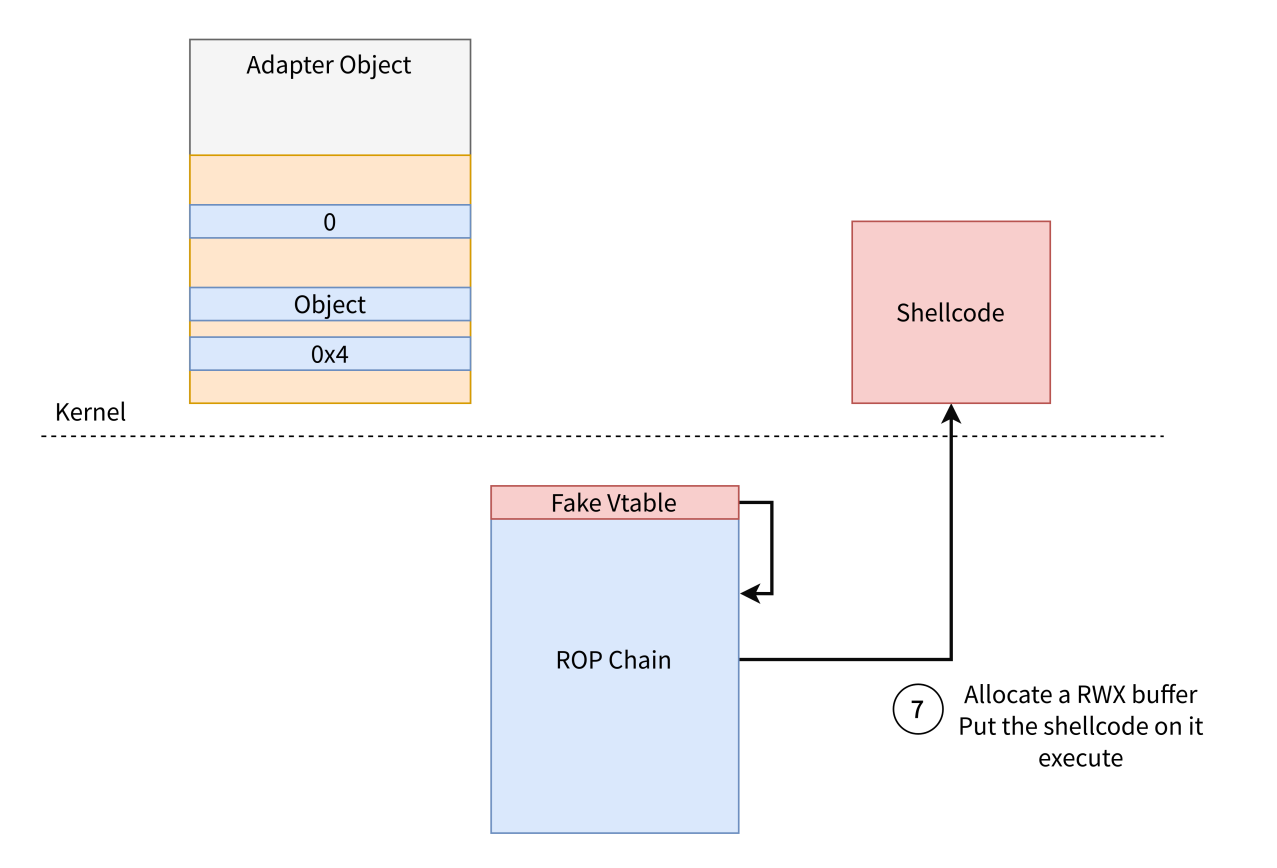

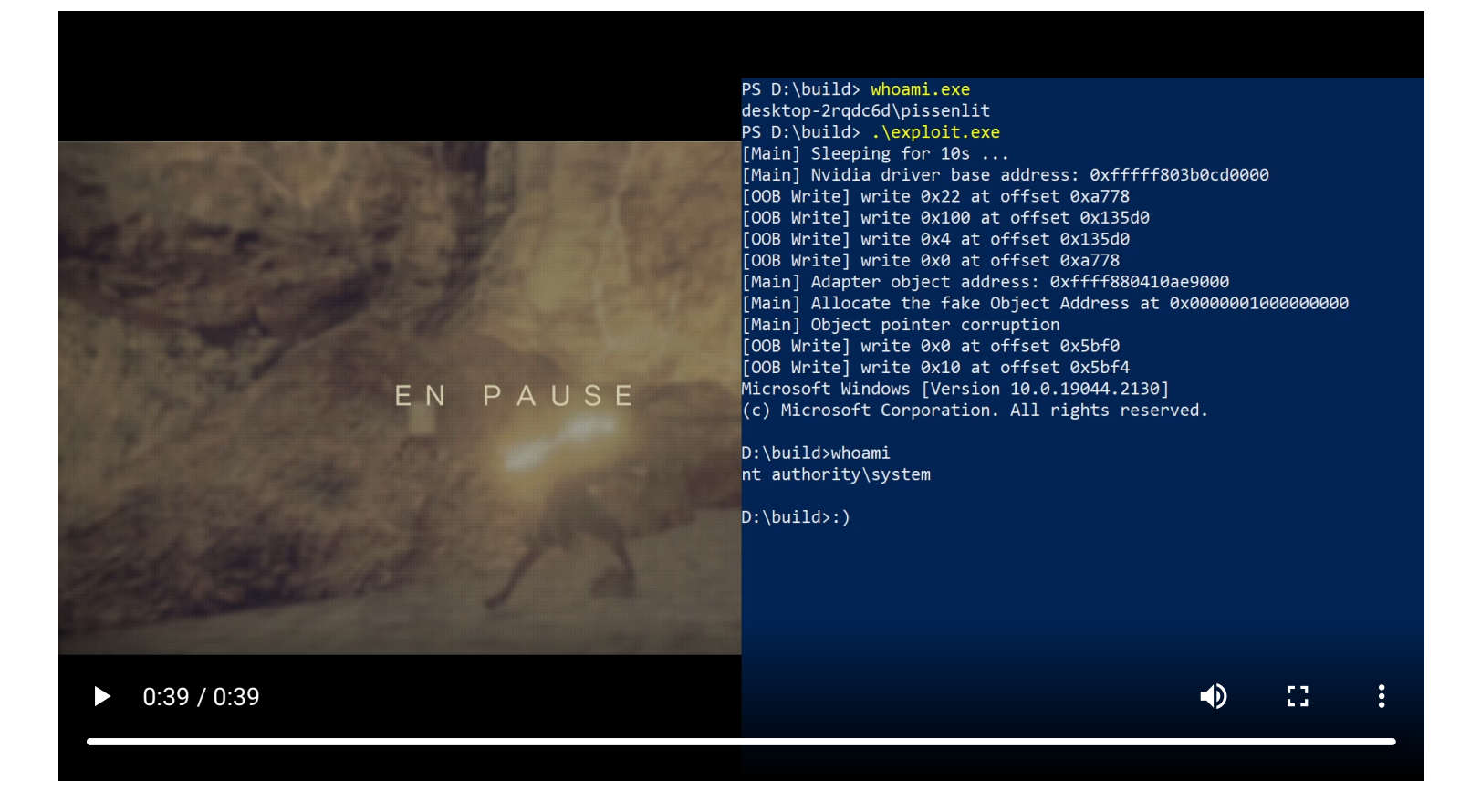

Demo

## **Timeline**

- 3 May 2022: Disclose the vulnerabilities to Nvidia
- 17 May 2022: Notice us that they manage to validate the findings and plan to release a patch in August
- 2 August 2022: All the bugs disclosed have been patched (CVE-2022-31606, CVE‑2022‑31612, CVE‑2022‑31616, and CVE‑2022‑31617)

Security Bulletin: NVIDIA GPU Display Driver - August 2022

[https://nvidia.custhelp.com/app/answers/detail/a\\_id/5383](https://nvidia.custhelp.com/app/answers/detail/a_id/5383)

# Questions?

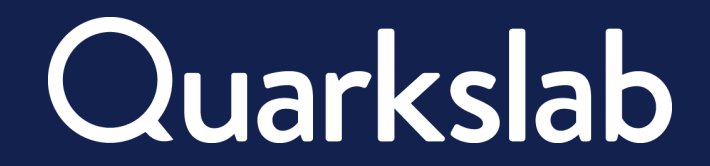

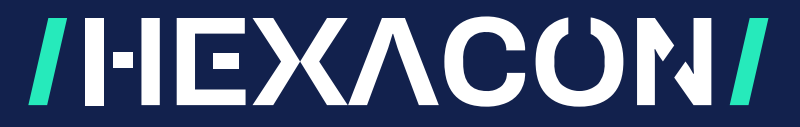